# **CSE142 Computer Programming I** A board was cut in two. The first part was 2/3 of the length of the original board. The second part was four feet longer than the first. How long was the board?

# **CSE 142 Computer Programming I**

**Problems, Algorithms, and Programs** 

© 2000 UW CSE

B-2

# **CSE142 Computer Programming I**

A board was cut in two. The first part: 2/3 board. The second part: 1st + 4. How long was the board?

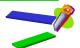

This is a math word problem. There are (at least) two answers here.

What are they?

#### Overview

#### **High-level survey**

- Problems, algorithms, and programs
- Problem solving and program design
- Compiling and running a C program
- · Errors and debugging

#### Focus on the big ideas

• Many details to cover in future lectures

# **Key Definitions/Concepts**

#### Problem

•Definition of task to be performed (often by a computer) Algorithm

- A particular sequence of steps that will solve a problem \*Steps must be precise and mechanical \*The notion of an algorithm is a (the?) fundamental intellectual concept associated with computing

•An algorithm expressed in a specific computer programming language (C, C++, Java, Perl, ...)

Remember Turing? He helped define what an algorithm is.

#### **Programming vs. Cooking**

| Programming | Cooking                                                                                |
|-------------|----------------------------------------------------------------------------------------|
| Problem     | Make chocolate chip cookies                                                            |
| Algorithm   | Recipe                                                                                 |
| Program     | Recipe written in a specific<br>language (English, Russian,<br>Chinese, Latvian, etc.) |

### **Problem Solving**

Clearly specify the problem
Analyze the problem
Design an algorithm to solve the problem
Implement the algorithm (write the program)
Test and verify the completed program

B-7

# **A Sample Problem**

Is a given number even or odd?

B-8

# **Analysis**

What numbers are allowed?
Where does the number come from?
What do "even" and "odd" mean?
How is the answer to be reported?

В

B-11

# More Precise Problem Restatement

Given an integer number typed in from the keyboard,

If it is even, write "even" on the screen
If it is odd, write "odd" on the screen

B-10

#### An Algorithm

Read in the number Divide the number by 2 If the remainder is 0, write "even" Otherwise, write "odd"

Test: 234784832792543

An alternate algorithm:

If the rightmost digit is 0, 2, 4, 6, or 8, write

"even"

Otherwise, write "odd"

Next, a C Program

Now that we have an algorithm, we would like to write a C program to carry it out.

But first, what is a program? In fact, what is a computer?

B-12

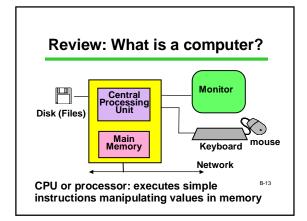

# What is a Program?

The CPU executes instructions one after the other.

Such a sequence of instructions is called a "program" (also "software" or "code")

Without a program, the computer is just useless hardware

Complex programs may contain millions of instructions

Lots of terminology here..
Any guesses what the "wetware" might be?

#### **Memory**

Memory is a collection of locations

Within a program, the locations are called variables

Each variable has

A name (an identifier)

A type (the kind of information it can contain)

Basic types include

int (integers – whole numbers: 17, -42) double (floating-point numbers with optional fraction and/or exponent: 3.14159, 6.02e23)

char (character data: 'a', '?', 'N', ' ', '9')

# Program Sketch

Ask the user to enter a number Read the number and call it *num* 

Divide num by 2 and call the remainder rem

If rem is 0 write "even" otherwise write "odd"

The actual program has LOTS of details – IGNORE THEM FOR NOW
Pay attention to the main ideas

B-16

# The Program in C (part I)

# The Program in C (part II)

```
/* calculate remainder and report even or odd */
rem = num % 2;
if (rem == 0) {
    printf("even\n");
} else {
    printf("odd\n");
}
/* terminate program */
return 0;
}
```

Remember: Don't sweat the details!!! (for now) B-18

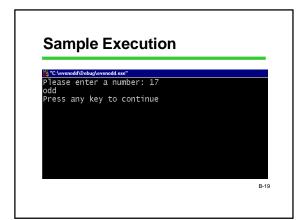

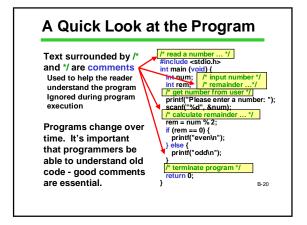

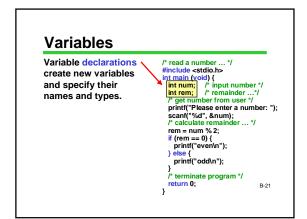

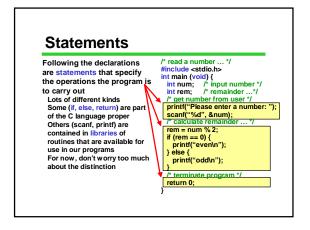

```
Functions
                                                   /* read a number ... */
Functions are
                                                   /* read a number ... "/
#include <stdio.h>
int main (void) {
    int num; /* input number */
    int rem; /* remainder ... "/
    /* get number from user */
    printf("Please enter a number: ");
    scanf("%d", *num);
    /* calculate remainder ... */
sequences of
statements defined
elsewhere. Some
functions (such as printf
and scanf here) are
                                                     rem = num % 2;

if (rem == 0) {

    printf("even\n");

} else {
provided with the
system. We will also
learn how to write and
                                                        printf("odd\n");
use our own functions.
                                                        terminate program */
                                                      return 0;
                                                                                            B-23
```

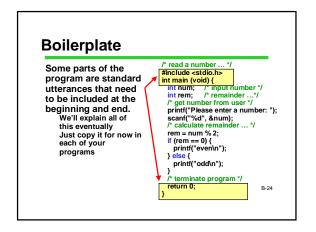

### From C to Machine Language

The computer's processor only understands "executable" programs written in its own machine language

Sequences of 1's and 0's Different for each processor family (x86, PowerPC, SPARC, ARM, ...)

How can the CPU obey instructions written

B-25

# Compilers and Linkers

There are two steps in creating an executable

program starting from C source code
A program called the C compiler translates the C code
into an equivalent program in the processor's machine
language (1's and 0's)

A program called the linker combines this translated program with any library files it references (printf, scanf, etc.) to produce an executable machine language program

Environments like Visual Studio do both steps when you "build" the program

B-26

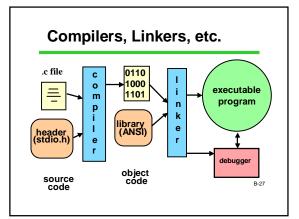

#### What Could Possibly Go Wrong?

#### Lots!

Things are rarely perfect on the first attempt

Both the compiler and linker could detect errors

Even if no errors are detected, logic errors ("bugs") could be lurking in the code

Getting the bugs out is a challenge even for professional software developers

B-28

# **Terms: Syntax vs Semantics**

Syntax: the required form of the program punctuation, keywords (int, if, return, ...), word order, etc.

The C compiler always catches these "syntax errors" or "compiler errors"

Semantics (logic): what the program means what you want it to do

The C compiler cannot catch these kinds of errors!

They can be extremely difficult to find They may not show up right away

B-29

# Try It Yourself!

Type in the even/odd program

First get it working. Then see what happens when you:

Leave off a few semicolons or misspell something (syntax)

In the last printf statements, change "odd" to "even". Run the program. What happens if you enter 17? (semantics)

**Experiment and see what happens** 

# Wow!!

#### We've covered a lot of new ideas

Algorithms and programs
Computer organization and memory
The basic components of C programs
Comments, declarations, statements
Compilers, linkers, libraries, and program
execution
Errors

Lots of terminology, too

B-31

#### What's Next?

Upcoming lectures: review what we've seen today and fill in details

Meanwhile, get started reading and trying things on the computer!

B-32

# QOTD: Playing with Syntax and Semantics

Imagine a game or a sport that you like to play. Or, use musical scores.

Now, in that domain (game, sport, or music):

- Describe in words what the difference between a syntax error and a semantic error would be.
- Give an example of a semantic error.

Can you think of a really great example? Post it to the newsgroup!

-33